## **Repeats**

It is possible to loop over a defined action state. This construct is comparable to **while** commands in traditional languages. To implement constructs like **for each**, see the following chapters.

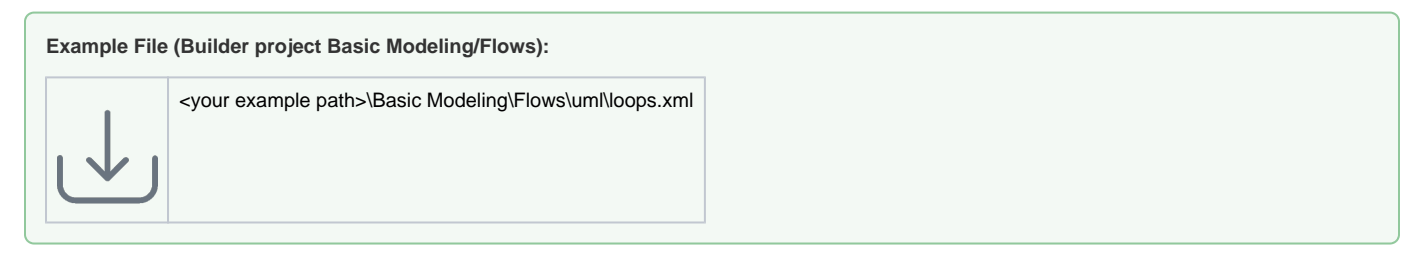

In this example, the action **Loop Activity** is called until the value of **accumulator** is **10**. The loop parameter **accumulator** must always be drawn as input and output. Otherwise, the loop parameter could not be modified in the action **Loop Activity** defining the loop.

Figure: Repeat (Loops) Example

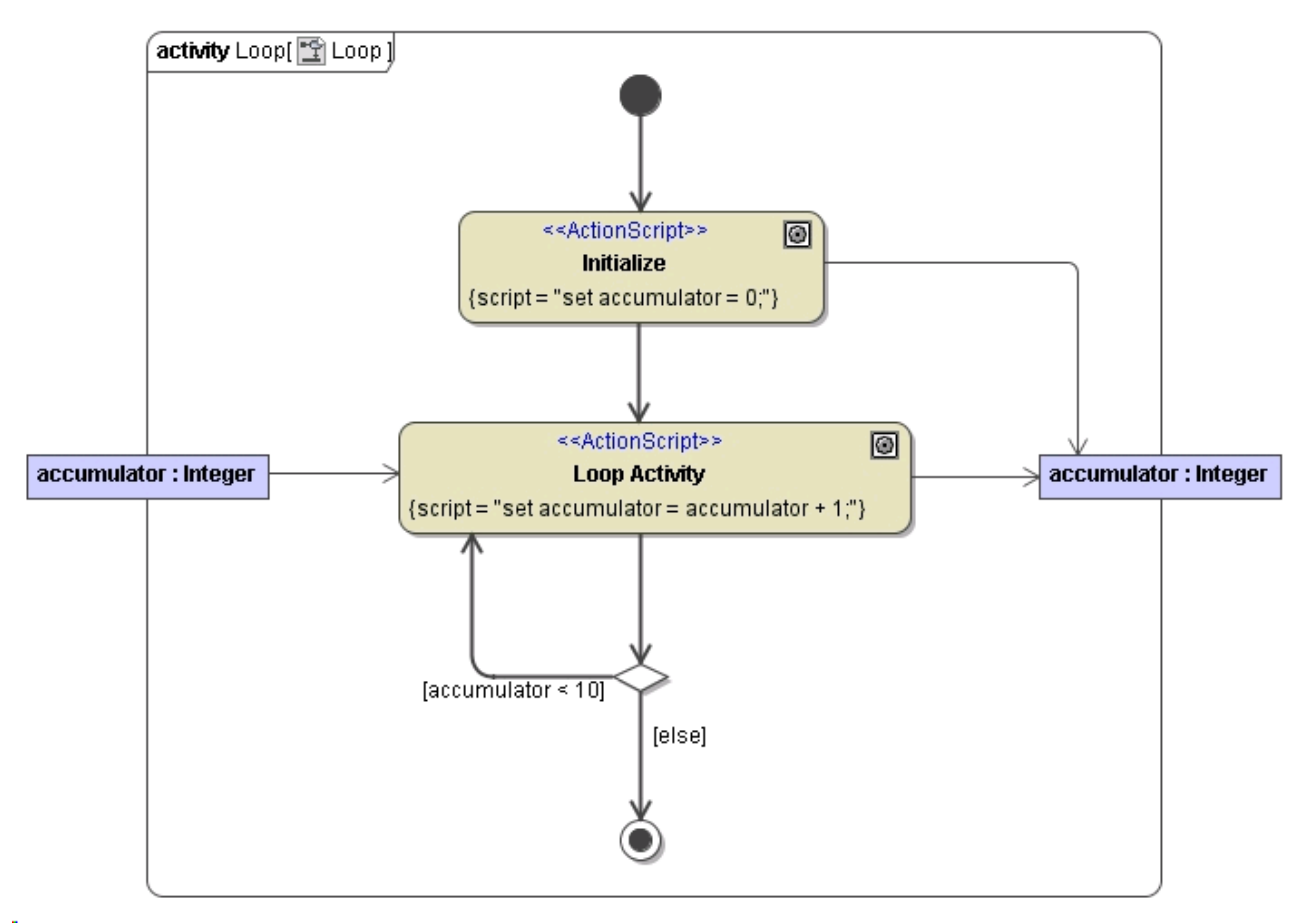